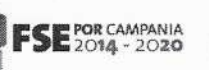

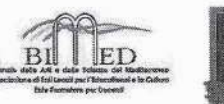

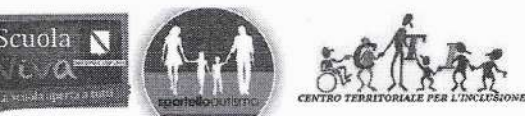

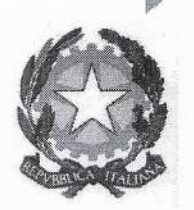

**I.P.S.S.E.O.A. "TEN. CARABINIERI MARCO PITTONI" PAGANI**<br>SERVIZI PER L'ENOGASTRONOMIA E L'OSPITALITÀ ALBERGHIERA- SERVIZI COMMERCIALI<br>OPZIONE PROMOZIONE COMMERCIALE PUBBLICITARIA – SERVIZI SOCIO-SANITARI: ARTI AUSILIA-<br>RIE OPZIONE ARREDI E FORNITURE D'INTERNI E OPZIONE ARTIGIANATO

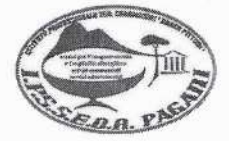

**CIRCOLARE N° 244** 

II.P.S.S.E.O.A. - "TEN. CC. MARCO PITTONI"-PAGANI. Prot. 0002929 del 23/04/2024 IV (Uscita)

Al Dsga Ai Docenti Agli alunni Ai genitori Al personale ATA **Sito Web** 

### Oggetto : diffusione circolare - bonus mamme

### IL DIRIGENTE SCOLASTICO

VISTA la circolare MIM ricevuta con prot. int. prot. Nº 3023 del 22/04/2024

#### **DIFFONDE**

per opportuna conoscenza e competenza, la circolare citata, in materia riapertura dei termini e istruzioni "Bonus Mamme"

ente Scolastico thinolo

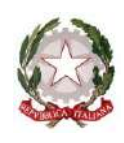

*Ministero dell'istruzione e del merito* 

*Dipartimento per le risorse, l'organizzazione e l'innovazione digitale*

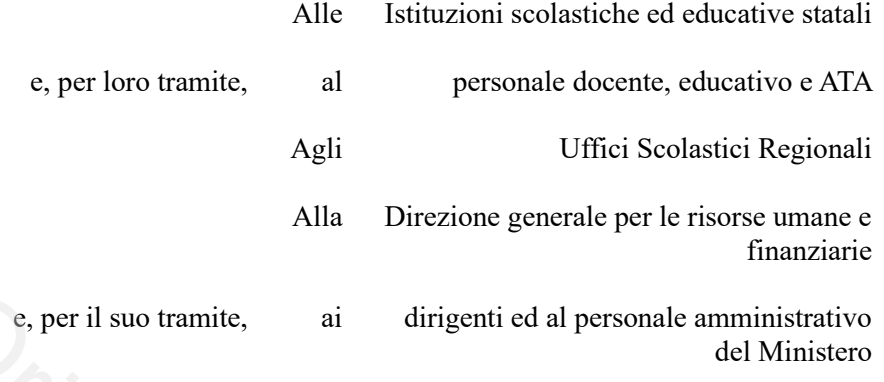

### **OGGETTO: Misure di semplificazione per l'accesso all'esonero dal versamento dei contributi previdenziali a carico delle lavoratrici madri con rapporto di lavoro dipendente a tempo indeterminato, ai sensi dell'art.1 commi da 180 a 182 della Legge 30 dicembre 2023, n. 213. Riapertura**

Con circolare AOODPRR 2244 del 26 marzo 2024 sono state fornite le istruzioni operative al fine della presentazione dell'istanza di cui alla legge 30 dicembre 2023 n. 213 (il cosiddetto "Bonus mamme", ovvero l'esonero della contribuzione previdenziale, fino a un massimo di 3000 euro annui, per le lavoratrici madri) l'applicativo rientra nel programma per la semplificazione portato avanti da questo Ministero che ha individuato, tra le priorità strategiche, lo snellimento delle procedure amministrative e la razionalizzazione del lavoro del personale assegnato alle segreterie scolastiche. e, per il suo tramite, ai dirigenti ed<br>
semplificazione per l'accesso all'esonero dal<br>
lavoratrici madri con rapporto di lavoro dipende<br>
a 180 a 182 della Legge 30 dicembre 2023, n. 213.<br>
DPRR 2244 del 26 marzo 2024 sono s

Con la presente si informa che a far data dalle ore 16.00 del giorno 22 Aprile 2024 le funzioni di presentazione della domanda telematica verranno nuovamente aperte.

Si ricorda che, l'articolo 1, comma 180 della legge in oggetto riconosce l'esonero alle lavoratrici madri di tre o più figli, con rapporto di lavoro dipendente a tempo indeterminato, per i periodi di paga dal 1° gennaio 2024 al 31 dicembre 2026 e fino al mese di compimento del diciottesimo anno di età del figlio più piccolo.

In via sperimentale, il successivo comma 181 riconosce il medesimo esonero anche alle lavoratrici madri di due figli, con rapporto di lavoro dipendente a tempo indeterminato, per i periodi di paga dal 1° gennaio 2024 al 31 dicembre 2024 e fino al mese del compimento del decimo anno di età del figlio più piccolo. Se riconosciuto, l'esonero verrà quantificato secondo quanto previsto dalle disposizioni vigenti e accreditato direttamente alla lavoratrice madre beneficiaria tramite il sistema NoiPa.

Si rimanda alla Circolare dell'INPS n. 27 del 31 gennaio 2024 per chiarimenti sulle condizioni di spettanza della misura.

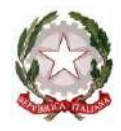

*Ministero dell'istruzione e del merito* 

*Dipartimento per le risorse, l'organizzazione e l'innovazione digitale*

Si invitano, pertanto, i dirigenti scolastici a dare adeguata informativa ai docenti, al personale ATA delle proprie istituzioni scolastiche della riapertura delle funzioni per la presentazione della domanda per beneficiare dell'esonero previsto dall'art. 1, commi 180-182, della Legge 213/2023. La domanda può essere presentata anche dai dirigenti e dal personale amministrativo del Ministero e degli USR con contratto a tempo indeterminato.

#### Indicazioni per presentare l'istanza nell'area riservata:

Si ricorda infine che, per accedere al servizio, l'utente deve effettuare il login nell'area riservata in alto a destra all'interno del sito del Ministero (http://mim.gov.it) accedendo con credenziali SPID (Sistema Pubblico di Identità Digitale), CIE (Carta di identità elettronica) o eIDAS (electronic IDentification Authentication and Signature).

Effettuato l'accesso nell'area riservata l'utente dovrà selezionare il servizio "Decontribuzione di maternità" nell'elenco di tutti i servizi (menù -> servizi -> tutti i servizi).

Una volta effettuato l'accesso all'istanza, i dati anagrafici della lavoratrice verranno compilati automaticamente (eventuali rettifiche possono essere effettuate dalla funzione Gestione profilo -> Modifica dati personali sempre nell'area riservata).

Nell'istanza le lavoratrici in possesso dei requisiti previsti dalla circolare INPS n. 27 del 31 gennaio 2024 dovranno indicare i dati anagrafici dei figli (nome, cognome, data di nascita e codice fiscale). È possibile indicare da due ad un massimo tre figli. In caso di lavoratrice madre di più di tre figli è necessario includere tra quelli comunicati il codice fiscale del figlio più piccolo. o del Ministero (http://mim.gov.it) accedendo cor<br>ale), CIE (Carta di identità elettronica) o eIDA<br>e).<br>prell'area riservata l'utente dovrà selezionare il s<br>ti i servizi (menù -> servizi -> tutti i servizi).<br>o l'accesso all

Nel caso si indichino solo due figli, si ricorda che nella circolare INPS citata, al paragrafo condizioni di spettanza dell'esonero, è indicato che: *<< Per i periodi di paga dal 1° gennaio 2024 al 31 dicembre 2024, l'esonero trova applicazione anche in favore delle lavoratrici madri di due figli, a condizione che il figlio più piccolo abbia un'età inferiore a 10 anni (da intendersi come 9 anni e 364 giorni).>>*

Compilata l'istanza, l'utente dovrà procedere all'inoltro con lo specifico pulsante e potrà successivamente scaricarla in pdf.

Per procedere all'inoltro, l'utente dovrà prendere visione dell'informativa privacy. Si invitano gli utenti a verificare attentamente quanto inserito prima dell'inoltro, in quanto, una volta inviata l'istanza, non sarà più possibile apportare modifiche.

> IL CAPO DIPARTIMENTO Jacopo Greco

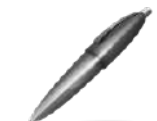

Firmato digitalmente da GRECO JACOPO C=IT O=MINISTERO DELL'ISTRUZIONE E DEL MERITO

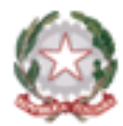

*Ministero dell'Istruzione e del Merito*

# **Decontribuzione bonus maternità Istruzioni per compilare la domanda**

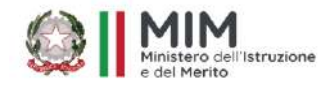

27 Marzo 2024

Si accede all'istanza sul sito istituzionale del MIM entrando **nell'area riservata** :

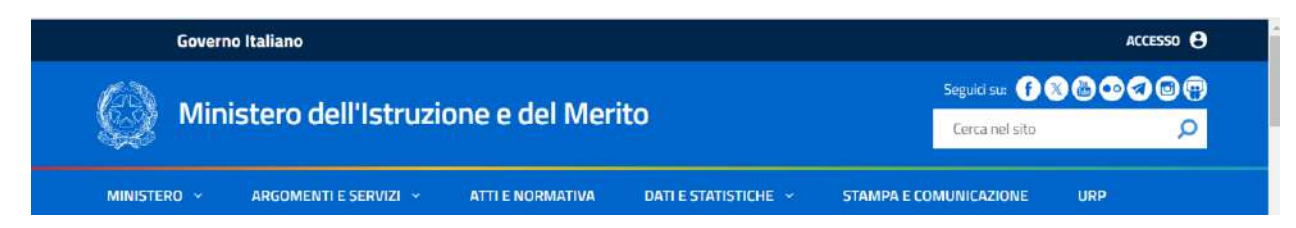

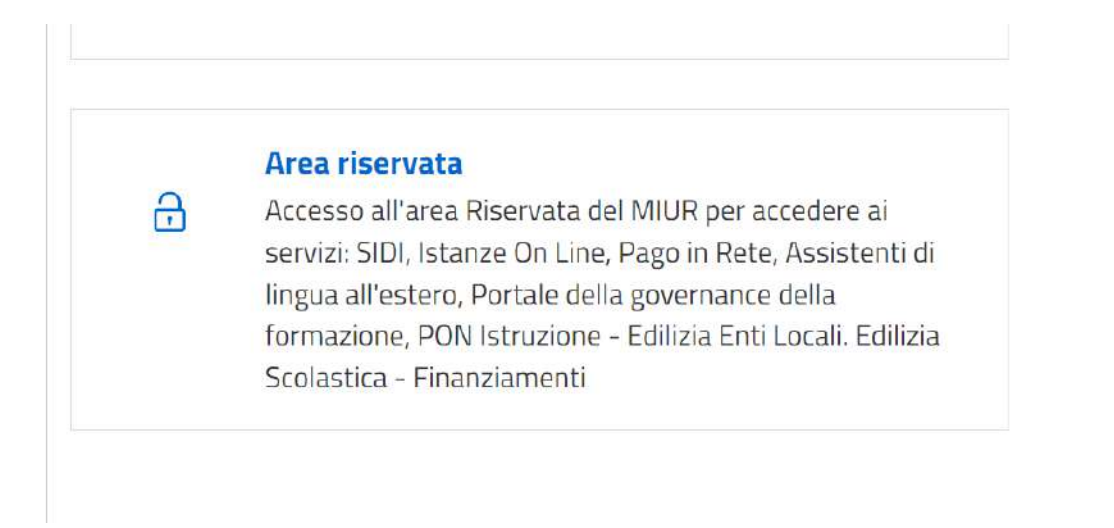

All'interno dell'area Riservata troviamo sia **Gestione profilo / Modificata dati personali** (per modificare i dati di recapito), sia tutti i **servizi** (dove ci sarà il link alla funzione in oggetto)

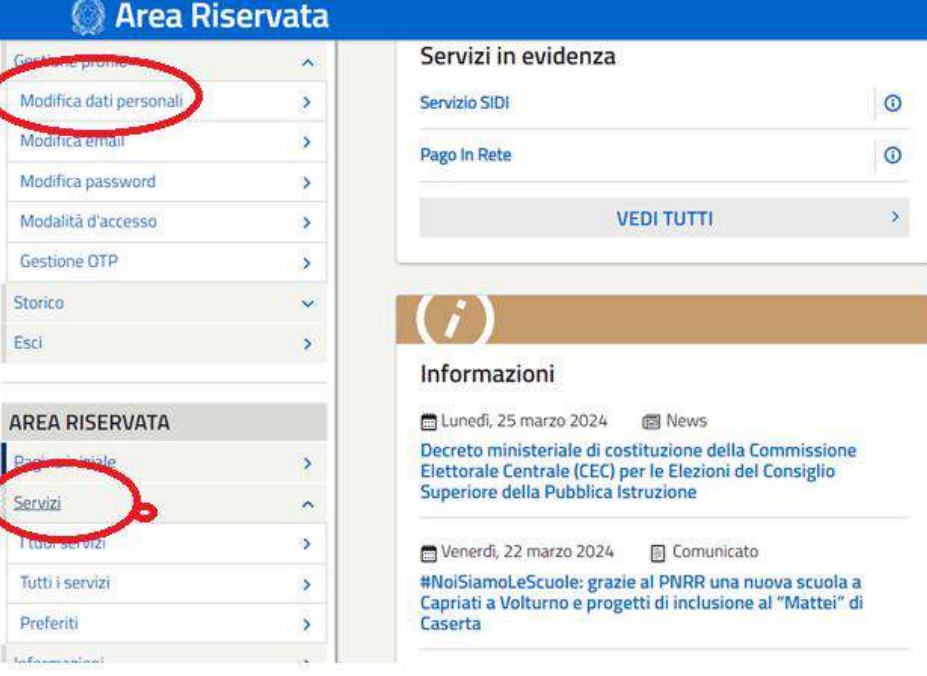

Da tutti i **servizi** troviamo **decontribuzione maternità**

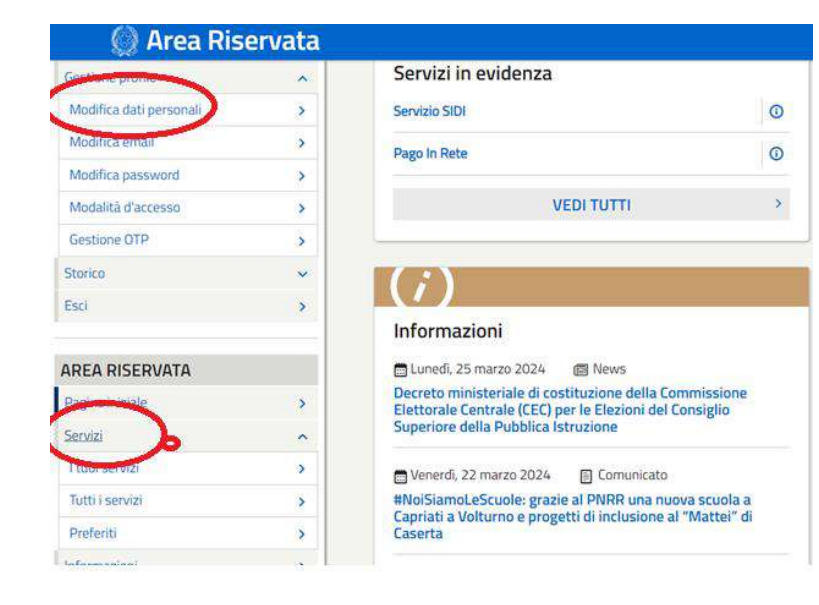

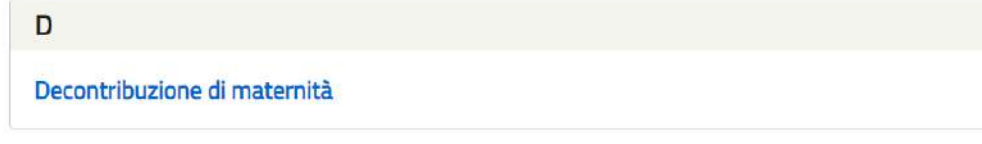

 $\frac{1}{2}$ 

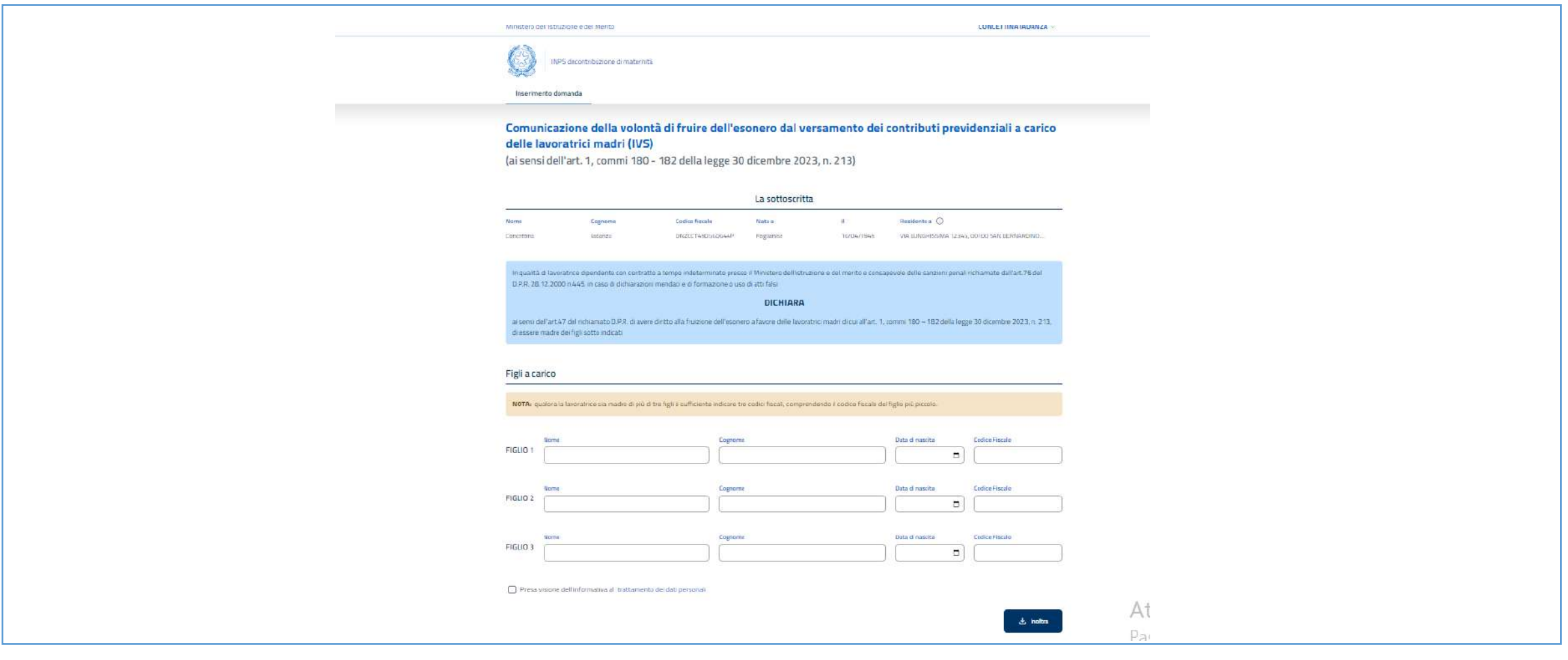

Una volta inseriti i **dati obbligatori (minimo due figli) e spuntata la presa visione è possibile fare l'inoltro**

E successivamente **effettuare il download** della domanda in pdf tramite il corrispettivo pulsante:

Inserimento domanda Comunicazione della volontà di fruire dell'esonero dal versamento dei contributi ⊙ Domanda Inoltrata previdenziali a carico delle lavoratrici madri (IVS) **R** Scarica PDF (ai sensi dell'art. 1, commi 180 - 182 della legge 30 dicembre 2023, n. 213)